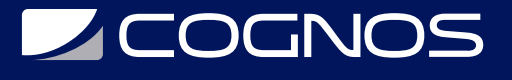

## Administración de Plataforma Moodle

Código: MOD-001 **Propuesta de Valor:** SOFTWARE LIBRE **Duración:** 24 Horas

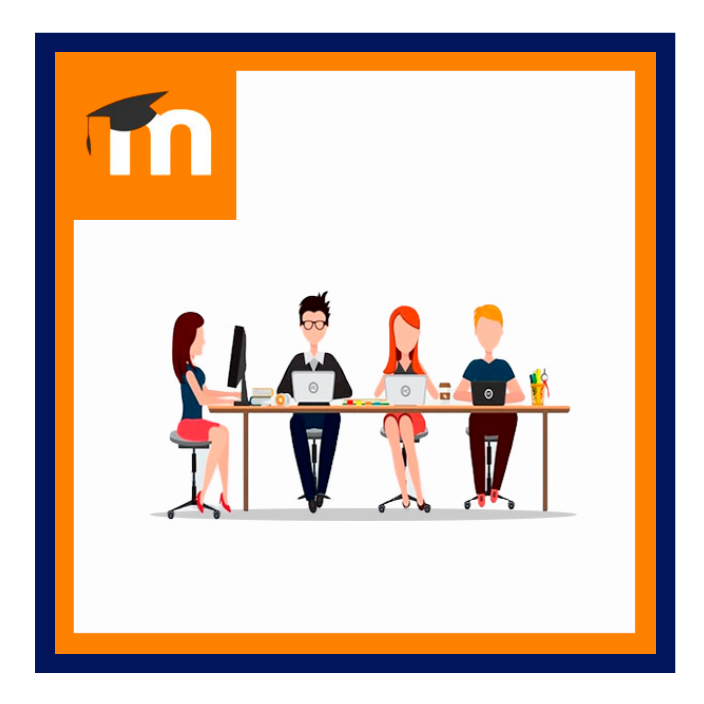

Moodle es uno de los Sistemas de Gestión de Aprendizaje (Learning Management System) más utilizados en la actualidad, es de distribución libre GNU, el cual permite administrar y apoyar las diferentes actividades de formación y aprendizaje a nivel educativo y empresarial. Los estudiantes aprenderán a instalar y configurar Moodle en un servidor local con el objetivo de crear y configurar cursos, actividades y recursos en Moodle.

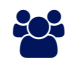

### AUDIENCIA

El curso está orientado a coordinadores de formación en organizaciones e instituciones, especialistas y asesores tecnológicos, administradores de plataformas, líderes de proyectos virtuales, especialistas en elaboración de cursos y carreras, pedagogos, diseñadores y cualquier profesional interesado en la administración de plataforma moodle.

### **PRE REQUISITOS**

Los participantes deberán disponer de conexión a Internet, casilla de correos y conocimientos informáticos medios, a nivel de usuario.

# <sup>©</sup> OBJETIVOS

- Aprender a generar contenidos virtuales en la plataforma.
- Conocer los recursos disponibles en moodel para crear contenidos.
- Aprender a diseñar actividades para los alumnos.
- Matricular alumnos.
- Aprender a calificar las tareas.
- Sacar copia de seguridad.

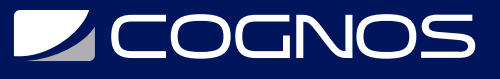

# **F.F.** CERTIFICACIÓN DISPONIBLE

Certificación emitida por COGNOS.

# *D* CONTENIDO

### 1. MOODLE E INSTALACIÓN BÁSICA

- 1.1. INTRODUCCIÓN A MOODLE
- 1.2. INSTALACIÓN DE SERVIDOR WEB
- 1.3. INSTALACIÓN DE MOODLE

#### 2. GESTIÓN DE USUARIOS Y CONFIGURACIÓN DE APARIENCIA

- 2.1. GESTIÓN DE USUARIOS
- 2.2. GESTIÓN DE PERFILES Y ROLES
- 2.3. CONFIGURACIÓN DE APARIENCIA
- 2.4. CONFIGURACIÓN DE IDIOMA

#### 3. GESTIÓN DE CURSOS

- 3.1. CREACIÓN DE CATEGORÍAS Y SUBCATEGORÍAS
- 3.2. CREACIÓN DE CURSOS
- 3.3. FORMATOS DE CURSOS
- 3.4. BLOQUES DE UN CURSO

#### 4. RECURSOS EN MOODLE

- 4.1. ICONOGRAFÍA DE LOS RECURSOS
- 4.2. CREACIÓN DE ETIQUETAS
- 4.3. CREACIÓN DE URL
- 4.4. CREACIÓN DE PÁGINA
- 4.5. CREACIÓN DE LIBROS
- 4.6. SUBIR ARCHIVOS Y VIDEOS

### 5. ACTIVIDADES EN MOODLE

- 5.1. ICONOGRAFÍA DE LAS ACTIVIDADES
- 5.2. CHAT
- 5.3. FOROS
- 5.4. CONSULTAS
- 5.5. LECCIONES
- 5.6. CUESTIONARIOS
- 5.7. TAREA

#### 6. EVALUACIÓN

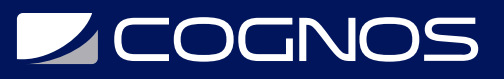

- 6.1. IMPORTANCIA DE LA RETROALIMENTACIÓN Y REPORTES DE MOODLE
- 6.2. RÚBRICAS Y LISTAS DE COTEJO
- 6.3. TEST Y CUESTIONARIOS EN MOODLE

# **RENEFICIOS**

Al finalizar el curso los participantes serán capaces de crear cursos con los recursos y actividades que ofrece Moodle, evaluando el aprendizaje de los alumnos con exámenes de calificación automática y tareas entregables, además de crear foros y secciones en los que se construye el conocimiento con la participación en línea de los estudiantes.